## PHOTO OF CLOVER FROM SUMMER January 16, 2011

By Michael Erlewine (Michael@Erlewine.net)

I am trying to upload a large image. Not sure how to do that. Let's see happens.

To see larger image, click on photo, and at the bottom right of the list is an option to download in High Resolution image, which you can do and open with any viewer. Probably not worth the trouble, but just experimenting here.

Might be worth checking out once.

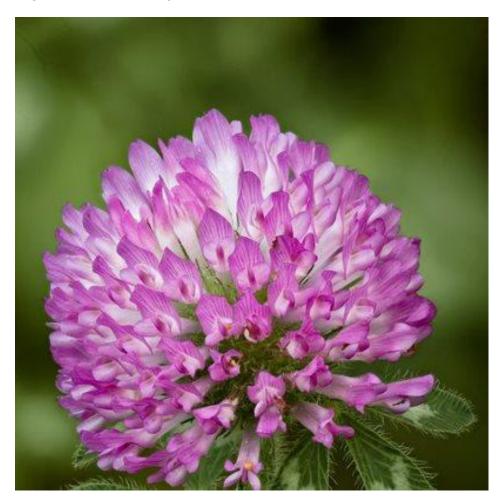